# **10. Synchronizacja użycia zasobów, Semafory**

# **10.1 Problem producenta i konsumenta**

## **Zagadnienie kontroli użycia jednostek zasobu**

W systemie istnieje pula N jednostek zasobu pewnego typu. Procesy mogą pobierać z puli zasoby i je zwracać. Gdy brak jest zasobu a pewien proces będzie próbował go pobrać ulega on zablokowaniu. Proces zostanie odblokowany gdy inny proces zwróci jednostkę zasobu.

- 1. W systemie istnieją dwie grupy procesów producenci i konsumenci oraz bufor na elementy.
- 2. Producenci produkują pewne elementy i umieszczają je w buforze.
- 3. Konsumenci pobierają elementy z bufora i je konsumują .
- 4. Producenci i konsumenci przejawiają swą aktywność w nie dających się określić momentach czasu.
- 5. Bufor ma pojemność na N elementów.

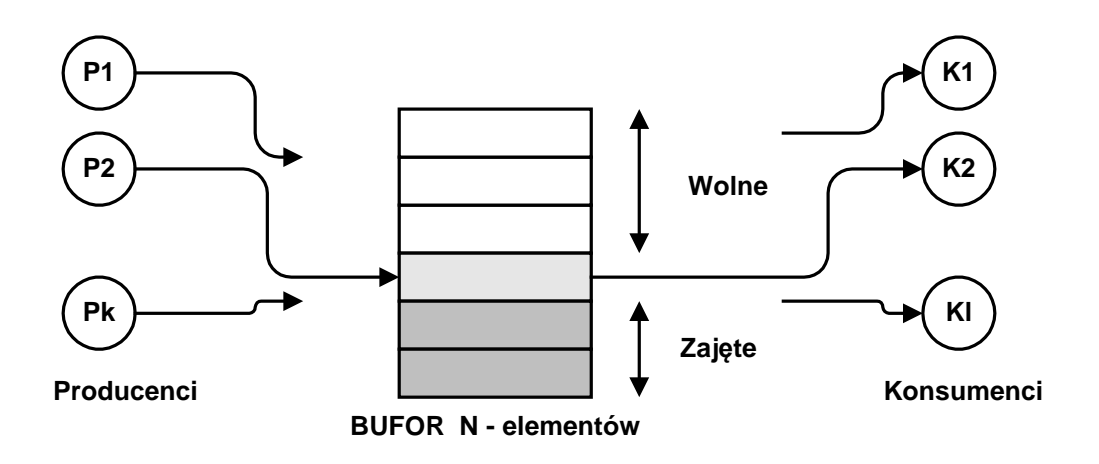

Należy prawidłowo zorganizować pracę systemu.

- 1. Gdy są wolne miejsca w buforze producent może tam umieścić swój element. Gdy w buforze brak miejsca na elementy producent musi czekać. Gdy wolne miejsca się pojawią producent zostanie odblokowany.
- 2. Gdy w buforze są jakieś elementy konsument je pobiera. Gdy brak elementów w buforze konsument musi czekać. Gdy jakiś element się pojawi, konsument zostanie odblokowany.

Bufor zorganizowany może być na różnych zasadach.

- 1. Kolejka FIFO (bufor cykliczny).
- 2. Kolejka LIFO (stos).

Uwaga:

Umieszczanie / pobieranie elementu z bufora jest sekcją krytyczną.

# **10.2 Semafory**

Semafor jest obiektem systemu operacyjnego służącym do kontrolowania dostępu do ograniczonego zasobu. Semafory są szczególnie przydatne w środowisku gdzie wiele procesów lub wątków komunikuje się przez wspólną pamięć.

# **Definicja semafora.**

Semafor S jest obiektem systemu operacyjnego z którym związany jest licznik L zasobu przyjmujący wartości nieujemne. Na semaforze zdefiniowane są *atomowe* operacje **sem\_init**, **sem\_wait** i **sem\_post**.

Podano je w poniższej tabeli.

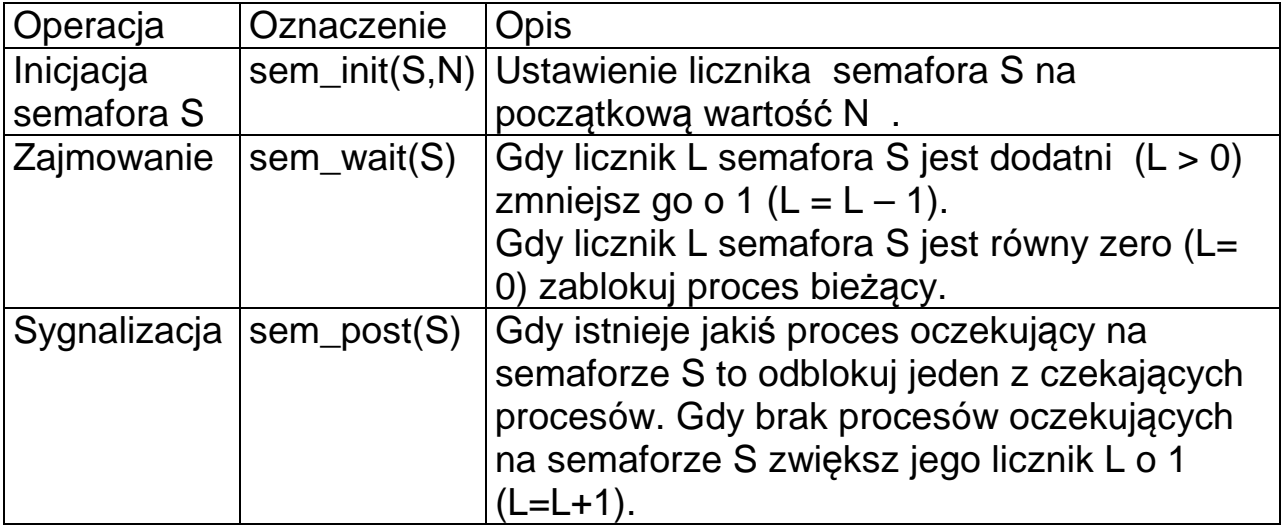

**Definicja operacji wykonywanych na semaforze** 

**Synchronizacja** 

Uwaga:

1. Semafor nie jest liczbą całkowitą na której można wykonywać operacje arytmetyczne .

2. Operacje na semaforach są operacjami atomowymi.

```
sem_wait(S) atomic { 
 if(Licznik L sem. S dodatni){ 
 if(Istnieje proc.czek. na zasób) {
 L=L-1; } else { 
  Zawieś proces bieżący 
  } 
} 
                                   sem_post (S)atomic { 
                                        Odblokuj jeden z czek. procesów
                                   } else { 
                                        L=L+1; 
                                       } 
                                   }
```
Definicja 10-1 Operacje sem\_wait i sem\_post w pseudokodzie

Niezmiennik semafora

Aktualna wartość licznika L semafora S spełnia następujące warunki:

1. Jest nieujemna czyli: L >= 0

2. Jego wartość wynosi: L= N - Liczba\_operacji(sem\_wait) + Liczba\_operacji(sem\_post). (N jest wartością początkową licznika).

Semafor binarny

W semaforze binarnym wartość licznika przyjmuje tylko dwie wartości: 0 i 1

Rodzaje semaforów

Wyróżniamy następujące rodzaje semaforów:

1. Semafor ze zbiorem procesów oczekujących (*ang. Blocked- set Semaphore*) – Nie jest określone który z oczekujących procesów ma być wznowiony.

2. Semafor z kolejką procesów oczekujących (*ang. Blockedqueue Semaphore*) – Procesy oczekujące na semaforze umieszczone są w kolejce FIFO.

Uwaga! Pierwszy typ semafora nie zapewnia spełnienia warunku zagłodzenia.

## **10.3 Zastosowania semaforów**

#### **Implementacja wzajemnego wykluczania**

```
sem_t S; 
sem_init(S,1); 
                                 // Deklaracja semafora 
                                 // Inicjacja semafora 
Proces1 { 
 do { 
    Sekcja_lokalna; 
    sem_wait(S); 
    Sekcja_krytyczna; 
    sem_post(S); 
   while(1);} 
                                 Proces2 { 
                                   do { 
                                     Sekcja_lokalna; 
                                      sem_wait(S); 
                                     Sekcja_krytyczna; 
                                      sem_post(S); 
                                   } while(1); 
                                 }
```
Program 10-1 Przykład zastosowania semafora do ochrony sekcji krytycznej

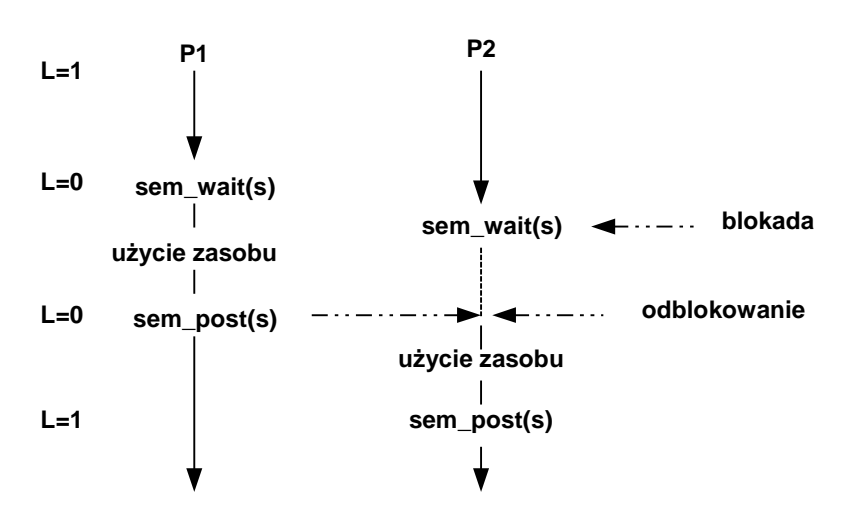

Rys. 10-1 Przebieg operacji blokowania

#### **Rozwiązanie problemu producenta – konsumenta**

```
#define BufSize 8 
RecType Buffer[BufSize]; 
sem_t Mutex; 
sem_t Puste; 
sem_t Pelne; 
int count; 
                                     // Bufor ma 8 elementów 
                                     // Bufor na elementy 
                                     // Ochrona bufora 
                                     // Wolne bufory 
                                     // Zajete bufory 
                                     // Wskaźnik bufora 
// Kod wątku producenta ---------
// Kod wątku konsumenta ------- 
producent(void) { 
 RecType x; 
 do { 
    ... 
   produkcja rekordu x; 
   // Czekaj na wolny bufor 
   sem_wait(Puste); 
   sem_wait(Mutex); 
     // Umieść element x w buforze
     Buffer[count] = x; 
     count++; 
   sem_post(Mutex); 
   // Pojawił się nowy element 
   sem_post(Pelne); 
  } while(1); 
} 
                                     konsument(void) { 
                                       RecType x; 
                                       do { 
                                         ... 
                                         ... 
                                        // Czekaj na element 
                                       sem_wait(Pelne); 
                                        sem_wait(Mutex); 
                                        // Pobierz element x z bufora 
                                        count--; 
                                        x = Buffer[count]; 
                                        sem_post(Mutex); 
                                        // Zwolnij miejsce w buforze 
                                        sem_post(Puste); 
                                        konsumpcja rekordu x; 
                                          ... 
                                        } while(1); 
                                     } 
main(void) { 
  count = 0; 
  sem_init(Puste,BufSize); 
  sem_init(Pelne,0); 
  sem_init(Mutex,1); 
 pthread_create(…,producent,..); 
// Start K wątków producenta 
 .. 
 pthread_create(…,konsument,..); 
// Start L wątków konsumenta 
.. .
} 
                                     // Inicjacja semafora Puste 
                                     // Inicjacja semafora Pelne 
                                     // Inicjacja semafora Mutex
```
Program 10-2 Rozwiązanie problemu producenta – konsumenta za pomocą semaforów**.** 

## **11. Semafory w standardzie POSIX**

Wyróżnione są tu dwa typy semaforów:

- 1. Semafory nienazwane
- 2. Semafory nazwane

Semafory nienazwane nadają się do synchronizacji wątków w obrębie jednego procesu. Dostęp do semafora nienazwanego następuje poprzez jego adres. Może on być także użyty do synchronizacji procesów o ile jest umieszczony w pamięci dzielonej.

Dostęp do semaforów nazwanych następuje poprzez nazwę. Ten typ semaforów bardziej nadaje się synchronizacji procesów niż wątków. Semafory nienazwane działają szybciej niż nazwane.

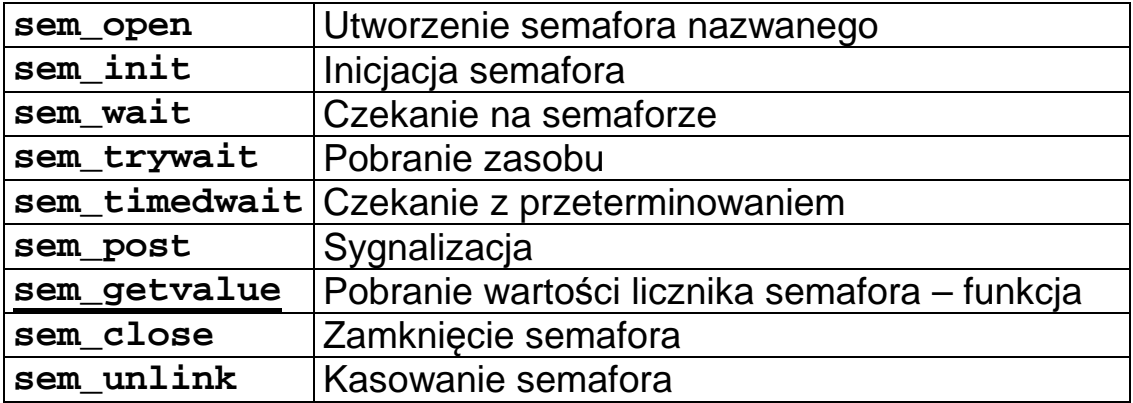

Tab. 11-1 Operacje semaforowe w standardzie POSIX

#### **Semafory nienazwane**

Dostęp do semafora nienazwanego następuje po adresie semafora. Stąd nazwa semafor nienazwany.

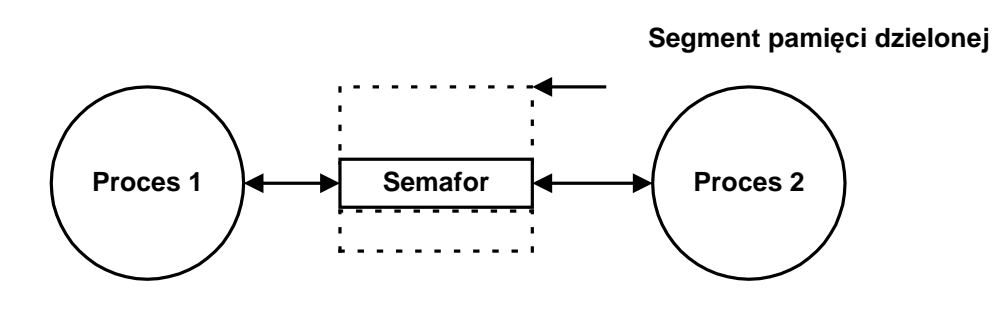

### Deklaracia semafora

Przed użyciem semafora musi on być zadeklarowany jako obiekt typu sem\_t a pamięć używana przez ten semafor musi zostać mu jawnie przydzielona.

O ile semafor ma być użyty w różnych procesach powinien być umieszczony w wcześniej zaalokowanej pamięci dzielonej.

- 1. Utworzyć segment pamięci za pomocą funkcji **shm\_open**.
- 2. Określić wymiar segmentu używając funkcji f**trunc**.
- 3. Odwzorować obszar pamięci wspólnej w przestrzeni danych procesu - **mmap**.

Inicjacja semafora - funkcja sem\_init Przed użyciem semafor powinien być zainicjowany.

**int sem\_init(sem\_t \*sem, int pshared, unsigned value)** 

**sem** Identyfikator semafora (wskaźnik na strukturę w pamięci )

**pshared** Gdy wartość nie jest zerem semafor może być umieszczony w pamięci dzielonej i dostępny w wielu procesach **value** Początkowa wartość semafora

Funkcja zwraca 0 gdy sukces, -1 gdy błąd.

Czekanie na semaforze – funkcja sem\_wait Funkcja ta odpowiada omawianej wcześniej operacji sem\_wait(S). Prototyp funkcji jest następujący:

**int sem\_wait(sem\_t \*sem)** 

**sem** Identyfikator semafora

Gdy licznik semafora jest nieujemny funkcja zmniejsza go o 1. W przeciwnym przypadku proces bieżący jest zawieszany. Zawieszony proces może być odblokowany przez procedurę sem\_sem\_post wykonaną w innym procesie lub sygnał. Funkcja zwraca 0 gdy sukces, -1 gdy błąd.

**Synchronizacja** 

Ograniczone czasowo czekanie na semaforze – funkcja sem\_timedwait

Funkcja ta jest wersją operacji sem\_wait(S). Prototyp funkcji jest następujący:

**int sem\_timedwait(sem\_t \*sem, struc timespec timeout)** 

**sem** Identyfikator semafora **timeout** Specyfikacja przeterminowania – czas absolutny

Gdy licznik semafora jest nieujemny funkcja zmniejsza go o 1. W przeciwnym przypadku proces bieżący jest zawieszany.

Zawieszony proces może być odblokowany przez procedurę sem\_sem\_post wykonaną w innym procesie, sygnał, lub system operacyjny, gdy po upływie czasu timeout zawieszony proces nie zostanie inaczej odblokowany.

Funkcja zwraca 0 gdy sukces, -1 gdy błąd. Gdy wystąpił timeout kod błędu errno wynosi ETIMEDOUT

```
struct timespec { 
    time_t tv_sec; // Sekundy 
    long tv_nsec; // nanosekundy 
}
```

```
#include <stdio.h> 
#include <semaphore.h> 
#include <time.h> 
main(){ 
   struct timespec tm; 
   sem_t sem; 
   int i=0; 
   sem_init( &sem, 0, 0); 
   do { 
          clock_gettime(CLOCK_REALTIME, &tm); 
          tm.tv_sec += 1; i++; 
          printf("i=%d\n",i); 
          if (i==10) { 
              sem_post(&sem); 
          } 
   } while(sem_timedwait(&sem,&tm) == -1 ); 
   printf("Semafor zwolniony po %d probach\n", i); 
   return; 
}
```
Program 11-1 Przykład wykorzystania semafora z przeterminowaniem

Nieblokujące pobranie zasobu

Funkcja ta podobna jest do operacji sem\_wait(S). Prototyp funkcji jest następujący:

#### **int sem\_trywait(sem\_t \*sem)**

**sem** Identyfikator semafora

Gdy licznik semafora jest nieujemny funkcja zmniejsza go o 1. W przeciwnym przypadku funkcja zwraca –1 i proces bieżący nie vjest zawieszany.

Funkcja zwraca 0 gdy sukces, -1 gdy błąd.

**Synchronizacja** 

Sygnalizacja na semaforze – funkcja sem\_post Funkcja ta odpowiada omawianej wcześniej operacji sem\_post(S). Prototyp funkcji jest następujący:

```
int sem_post(sem_t *sem)
```
**sem** Identyfikator semafora

Jeśli jakikolwiek proces jest zablokowany na tym semaforze przez wykonanie funkcji **sem\_wait** zostanie on odblokowany. Gdy brak procesów zablokowanych licznik semafora zwiększany jest o 1. Funkcja zwraca 0 gdy sukces, -1 gdy błąd.

Pobranie wartości licznika semafora – funkcja sem\_getvalue

sem\_getvalue(sem\_t \*sem, int \*sval)

**sem** Identyfikator semafora **sval** Wartość licznika semafora

Funkcja zwraca 0 gdy sukces, -1 gdy błąd.

Uwaga!

Nie stosować konstrukcji pobierz, testuj, działaj. Musi to być operacja atomowa.

Kasowanie semafora - funkcja sem\_destroy Semafor kasuje się przy pomocy funkcji :

**int sem\_destroy(sem\_t \*sem)** 

**sem** Identyfikator semafora

Gdy jakieś procesy są zablokowane na tym semaforze, zostaną one odblokowane i operacja **sem\_destroy** zakończy się błędem.

### **Semafory nazwane**

Semafory nazwane identyfikowane są w procesach poprzez ich nazwę.

Na semaforze nazwanym operuje się tak samo jak na semaforze nienazwanym z wyjątkiem funkcji otwarcia i zamknięcia semafora.

#### Otwarcie semafora – funkcja sem\_open

Aby użyć semafora nazwanego należy uzyskać do niego dostęp poprzez funkcję:

sem t \*sem open(const char \*sem name, int oflags, **[int mode, int value])** 

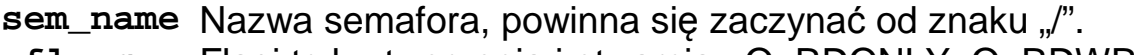

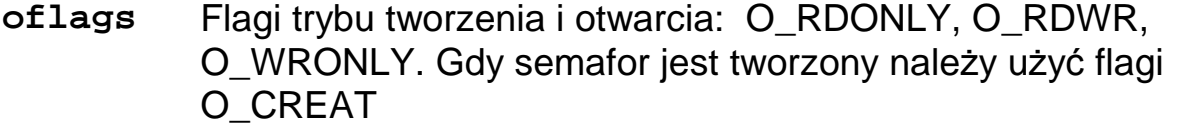

- **mode** Prawa dostępu do semafora takie jak do plików. Parametr jest opcjonalny.
- **value** Początkowa wartość semafora. Parametr jest opcjonalny

Funkcja zwraca identyfikator semafora.

Semafor widoczny jest w katalogu /dev/sem.

Funkcja tworzy semafor gdy nie był on wcześniej utworzony i otwiera go.

Semafory nienazwane widoczne są w katalogu

Zamykanie semafora nazwanego – funkcja sem\_close Semafor zamyka się poprzez wykonanie funkcji:

#### **int sem\_close( sem\_t \*** *sem* **)**

Funkcja zwalnia zasoby semafora i odblokowuje procesy które są na nim zablokowane. Funkcja zwraca 0 gdy sukces, -1 gdy błąd.

**Synchronizacja** 

## **11.1 Rozwiązanie problemu producenta i konsumenta – semafory nienazwane**

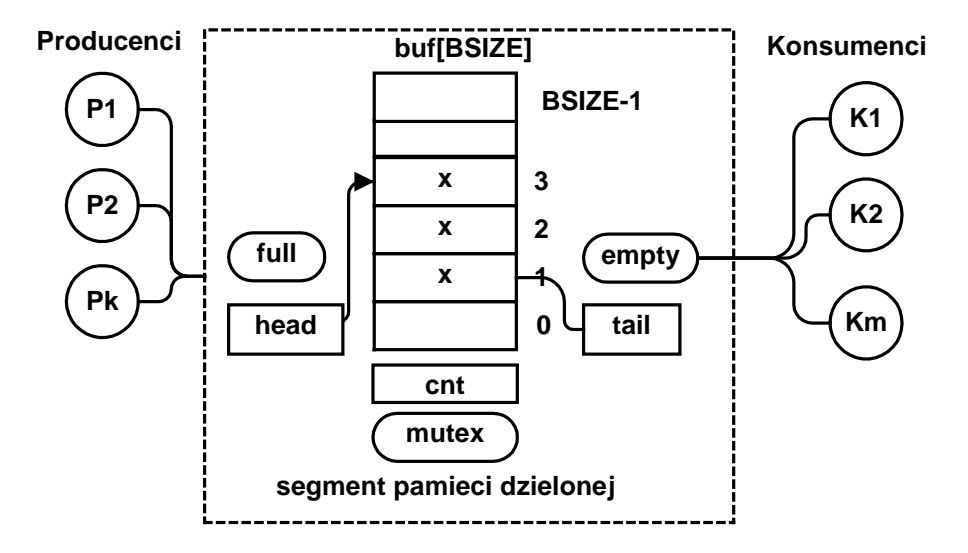

```
#include <sys/mman.h> 
#include <fcntl.h> 
#include <semaphore.h> 
#define BSIZE 4 // Rozmiar bufora 
#define LSIZE 80 // Dlugosc linii 
typedef struct { 
     char buf[BSIZE][LSIZE]; 
     int head; 
     int tail; 
     int cnt; 
     sem_t mutex; 
     sem_t empty; 
     sem_t full; 
} bufor_t; 
main(int argc,char *argv[]) { 
  int i,stat,k, pid, size, fd,res; 
  bufor_t *wbuf ; 
  char c; 
  // Utworzenie segmentu --------------------------- 
  shm_unlink("bufor"); 
  fd=shm_open("bufor", O_RDWR|O_CREAT , 0774); 
 if(fd == -1) perror("open"); exit(-1); 
  } 
  printf("fd: %d\n",fd); 
  size = ftruncate(fd,sizeof(bufor_t)); 
  if(size < 0) {perror("trunc"); exit(-1); } 
  // Odwzorowanie segmentu fd w obszar pamieci procesow
```

```
wbuf = (bufor t * )mmap(0, sizeof(bufor t)) ,PROT_READ|PROT_WRITE,MAP_SHARED, fd, 0); 
 if(\text{wbuf} == \text{NULL}) \{ \text{perror("map");} \text{exit(-1)}; \} // Inicjacja obszaru -------------------------------- 
 wbuf-> cnt = 0; 
wbut->head = 0:
 wbuf->tail = 0; 
if(sem\ init(\&(wbuf->mutex),1,1)) perror("mutex");exit(0); 
  } 
 if(sem_init(&(wbuf->empty),1,BSIZE)) { 
   perror("empty"); exit(0); 
  } 
 if(sem_init(&(wbuf->full),1,0)) { 
   perror("full"); exit(0); 
  } 
 // Tworzenie procesow ------------- 
 if(fork() == 0) { // Producent 
     for(i=0;i<10;i++) { 
        // printf("Producent: %i\n",i); 
        printf("Producent - cnt:%d head: %d tail: %d\n", 
                 wbuf-> cnt,wbuf->head,wbuf->tail); 
        sem_wait(&(wbuf->empty)); 
        sem_wait(&(wbuf->mutex)); 
        sprintf(wbuf->buf[wbuf->head],"Komunikat %d",i); 
        wbuf-> cnt ++; 
        wbuf->head = (wbuf->head +1) % BSIZE; 
        sem_post(&(wbuf->mutex)); 
        sem_post(&(wbuf->full)); 
        sleep(1); 
      } 
      shm_unlink("bufor"); 
      exit(i); 
  } 
 // Konsument ------------------ 
 for(i=0;i<10;i++) { 
      printf("Konsument - cnt: %d odebrano %s\n",wbuf->cnt 
               ,wbuf->buf[wbuf->tail]); 
      sem_wait(&(wbuf->full)); 
      sem_wait(&(wbuf->mutex)); 
      wbuf-> cnt --; 
      wbuf->tail = (wbuf->tail +1) % BSIZE; 
      sem_post(&(wbuf->mutex)); 
      sem_post(&(wbuf->empty)); 
      sleep(1); 
 }
```

```
 pid = wait(&stat); 
  shm_unlink("bufor"); 
 sem_close(&(wbuf->mutex)); 
  sem_close(&(wbuf->empty)); 
 sem_close(&(wbuf->full)); 
 return 0; 
}
```
Przykład 11-1 Rozwiązanie problemu producenta i konsumenta za pomocą semaforów nienazwanych

## **11.2 Rozwiązanie problemu producenta i konsumenta – semafory nazwane**

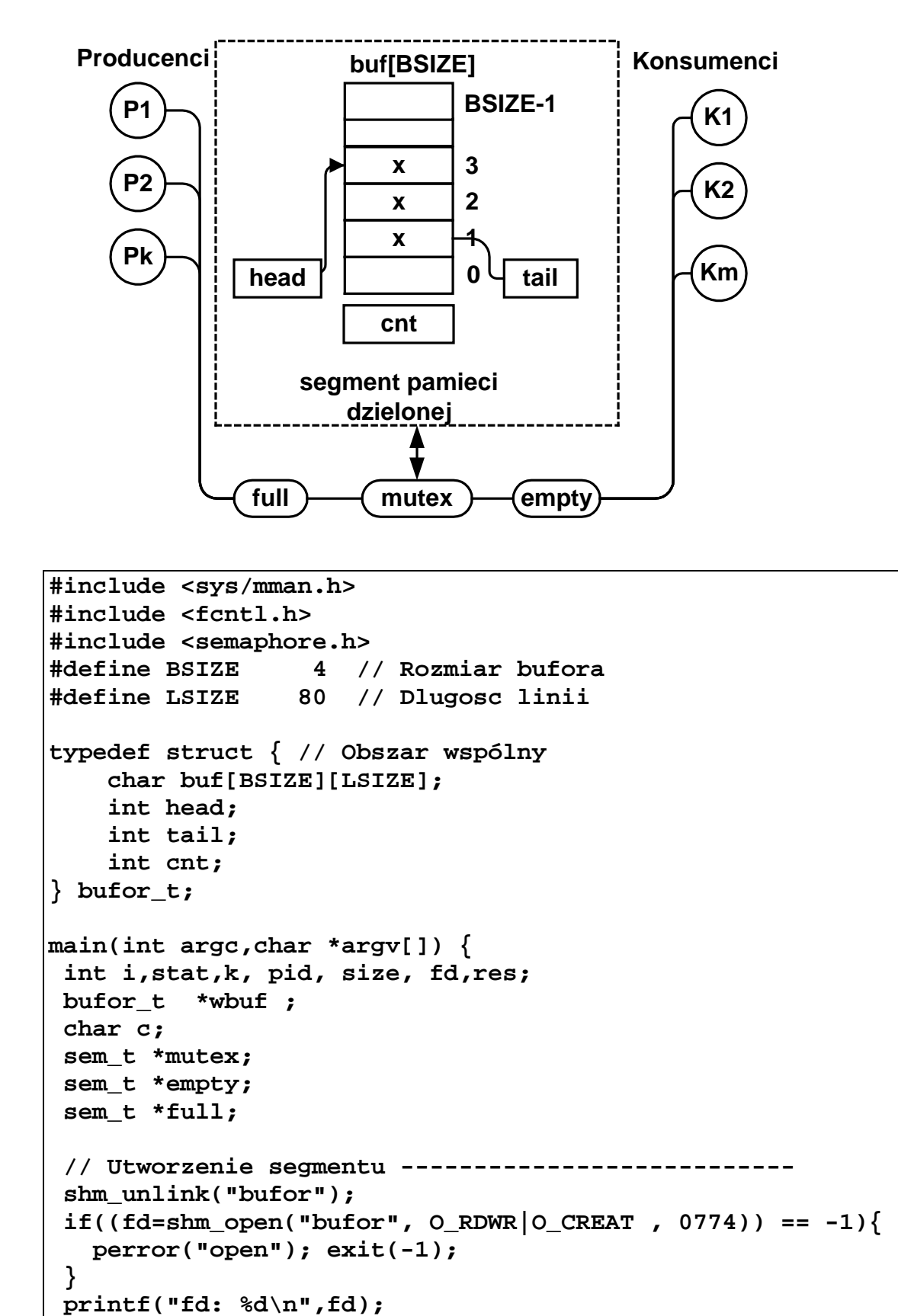

```
 size = ftruncate(fd, BSIZE); 
 if(size < 0) {perror("trunc"); exit(-1); } 
 // Odwzorowanie segmentu fd w obszar pamieci procesow 
 wbuf = ( bufor_t *)mmap(0,BSIZE, PROT_READ|PROT_WRITE, 
          MAP_SHARED, fd, 0); 
if(wbut == NULL) {perror("map"); exit(-1);}
 // Inicjacja obszaru -------------------------------- 
wbuf-> cnt = 0;
wbuf->head = 0; wbuf->tail = 0; 
 // Utworzenie semaforw ------------------------- 
 mutex = sem_open("mutex",O_CREAT,S_IRWXU,1); 
 empty = sem_open("empty",O_CREAT,S_IRWXU,BSIZE); 
 full = sem_open("full",O_CREAT,S_IRWXU,0); 
 // Utworzenie procesow ------------------------- 
 if(fork() == 0) { // Producent 
     for(i=0;i<10;i++) { 
       // printf("Producent: %i\n",i); 
       sem_wait(empty); 
       sem_wait(mutex); 
       printf("Producent - cnt:%d head: %d tail: %d\n", 
               wbuf-> cnt,wbuf->head,wbuf->tail); 
       sprintf(wbuf->buf[wbuf->head],"Komunikat %d",i); 
       wbuf-> cnt ++; 
       wbuf->head = (wbuf->head +1) % BSIZE; 
       sem_post(mutex); 
       sem_post(full); 
       sleep(1); 
     } 
     shm_unlink("bufor"); 
     exit(i); 
 }
```

```
 // Konsument ------------------ 
  for(i=0;i<10;i++) { 
     sem_wait(full); 
     sem_wait(mutex); 
     printf("Konsument - cnt: %d odebrano %s\n", 
             wbuf->cnt,wbuf->buf[wbuf->tail]); 
     wbuf-> cnt --; 
     wbuf->tail = (wbuf->tail +1) % BSIZE; 
     sem_post(mutex); 
     sem_post(empty); 
     sleep(1); 
 } 
 pid = wait(&stat); 
 shm_unlink("bufor"); 
 sem_close(mutex); sem_close(empty); sem_close(full); 
 sem_unlink("mutex"); sem_unlink("empty"); 
 sem_unlink("full"); 
 return 0;
```
Przykład 11-2 Rozwiązanie problemu producenta i konsumenta za pomocą semaforów nazwanych

**Synchronizacja** 

**}** 

# **11.3 Problem pięciu ucztujących filozofów**

Przy okrągłym stole siedzi pięciu filozofów. Zajmują się oni naprzemiennie tylko dwoma czynnościami - myśleniem i jedzeniem. Do jedzenia filozof potrzebuje dwu widelców. Gdy filozof otrzyma dwa widelce je, a następnie odkłada obydwa widelce. Problem polega na takim zorganizowaniu pracy filozofów aby spełnione były warunki:

- Filozof je wtedy gdy zdobędzie dwa widelce.
- Dwu filozofów nie może trzymać tego samego widelca.
- Każdy z filozofów musi się w końcu najeść (nie zostanie zagłodzony).

Dodatkowym wymaganiem jest efektywność rozwiązania. Znaczy to że nie należy blokować aktywności filozofa gdy nie jest to konieczne dla spełnienia poprzednich warunków.

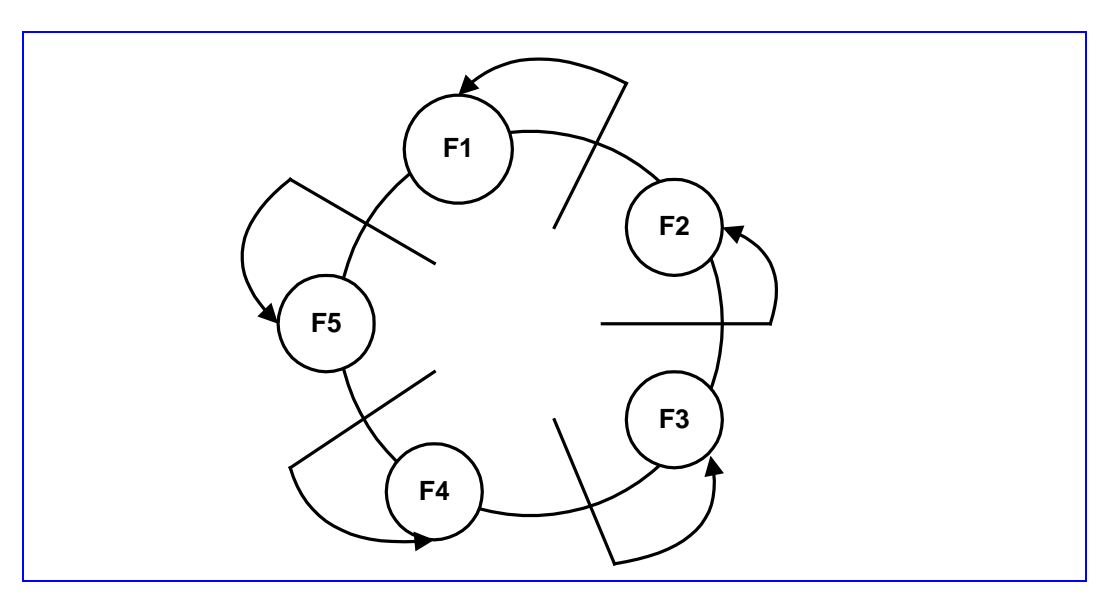

Rys. 11-1 **Ilustracja problemu pięciu ucztujących filozofów** 

A. Rozwiązanie z możliwością blokady:

- 1. Filozof czeka aż będzie wolny lewy widelec i podnosi go.
- 2. Filozof czeka aż będzie wolny prawy widelec i podnosi go.
- 3. Filozof je.
- 4. Filozof odkłada obydwa widelce.
- 5. Filozof myśli.

Jeżeli w pewnej chwili każdy z filozofów podniesie lewy widelec i będzie czekał na prawy nigdy go nie otrzyma gdyż algorytm przewiduje zwolnienie widelców po zakończeniu jedzenia. Nastąpi zakleszczenie.

B. Rozwiązanie z możliwością zagłodzenia:

- 1. Filozof czeka aż będą wolne oba widelce i podnosi je (musi to być operacja niepodzielna).
- 2. Filozof je.
- 3. Filozof odkłada obydwa widelce.
- 4. Filozof myśli.

Może się tak zdarzyć że filozof będzie miał bardzo żarłocznych sąsiadów z których w każdej chwili jeden z nich je. W takim przypadku filozof zostanie zagłodzony.

# **C. Rozwiązanie poprawne**

1. Potrzebny jest arbiter zewnętrzny (nazywany lokajem) który dba o to aby jednej chwili najwyżej czterech filozofów konkurowało o widelce.

2. Dalej postępujemy jak w przypadku A.

```
#include <stdio.h> 
#include <pthread.h> 
#include <semaphore.h> 
#define N 10 /* Liczba prob */ 
#define P 5 /* Liczba filozofow*/ 
typedef enum { False=0, True=1 } bool ; 
sem_t lokaj; 
sem_t widelec[P]; 
bool Wybor ; 
void *filozof(void *ptr) { 
     int res,i, k = *((int *) ptr); 
     printf("start filozofa %d\n",k); 
    for(i = 1; i <= N; i++) {
         printf("Filozof %d mysli krok %d\n", k, i); 
         if(Wybor) { 
              sem_wait(&lokaj) ; 
         } 
         sem_wait(&widelec[k]) ; 
         sem_wait(&widelec[(k+1) % P]) ; 
         printf("Filozof %d je krok %d\n", k, i); 
         res = sched_yield(); 
         sem_post(&widelec[k]) ; 
         sem_post(&widelec[(k+1) % P]) ; 
         if(Wybor) { 
              sem_post(&lokaj) ; 
         } 
     } 
     pthread_exit(0); 
} 
int main(int argc, char * argv[]) { 
     int i, targ[P]; 
     pthread_t thread[P]; 
     if(argc < 2) { 
     printf("podaj argument 0-brak lokaja, 1-jest\n"); 
             return 0; 
     } 
     sem_init(&lokaj, 0, P-1); 
     Wybor = atoi(argv[1]);; /* Lub 0 gdy nie ma lokaja */ 
     printf("Wybor=%s\n",(Wybor?"true":"false")); 
    for(i=0; i < P; i++) {
         sem_init(&widelec[i], 0, 1); 
     } 
    for(i=0; i < P; i++) {
        \text{targ}[i] = i; pthread_create(&thread[i], NULL, &filozof, 
         (void *) &targ[i]); 
     }
```

```
 for(i=0;i<P;i++) { 
     pthread_join(thread[i], NULL); 
 } 
 for(i=0;i<P;i++) { 
     sem_destroy(&widelec[i]); 
 } 
 sem_destroy(&lokaj); 
 return 0;
```
Przykład 11-3 Problem 5 filozofów

**}**